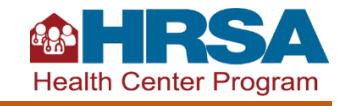

HRSA has created enhancements to improve Uniform Data System (UDS) reporting. Submitting UDS data is now easier and less burdensome for Health Center Program awardees. These reporting enhancements will:

- Give health centers more time to accommodate changes to the UDS content.
- Make it easier for health centers to submit UDS data.
- Allow multiple staff members to work on a UDS report at the same time.

## **Preliminary Reporting Environment and Offline Data Entry**

The Preliminary Reporting Environment (PRE) allows health centers to enter and validate data early, before the reporting period opens each January. Health centers also can enter data offline, using an Excel file or a Hyper Text Markup Language (HTML) file. These files allow data to be entered at the same time, across different sections of the UDS report. This enables work to be divided among multiple staff members. Team-based data entry and reporting can reduce bottlenecks and time needed to complete the UDS report.

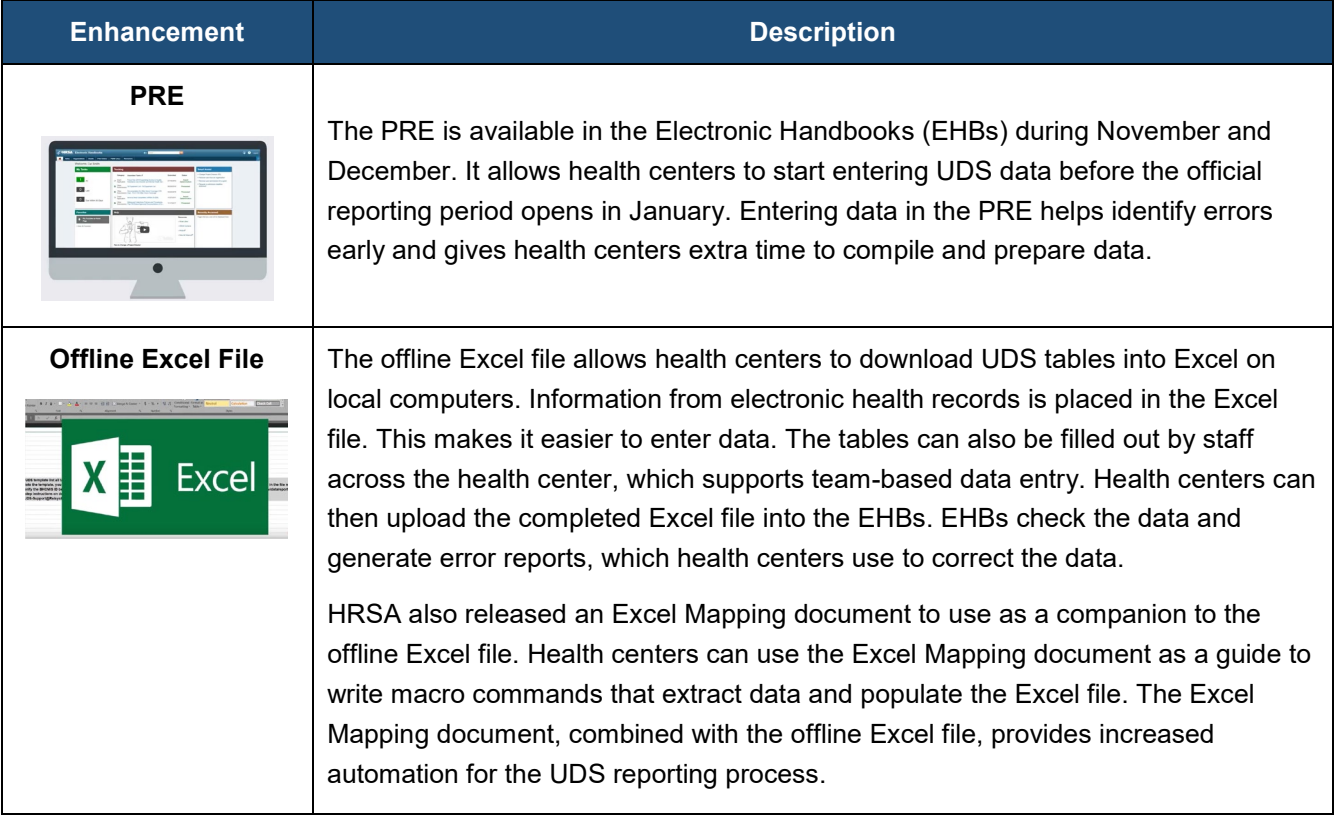

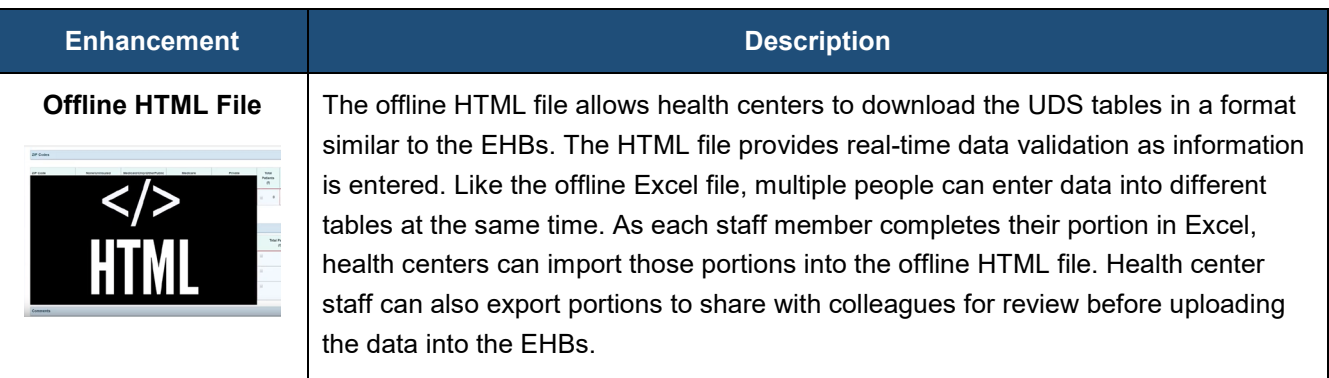

**Visit the [UDS Modernization Initiative](https://bphc.hrsa.gov/datareporting/reporting/udsmodernization.html) webpage for more information and resources.**